государственное бюджетное общеобразовательное учреждение Самарской области основная общеобразовательная школа с. Васильевка муниципального района Безенчукский Самарской области

Рассмотрено Проверено Утверждаю Школьным МО и.о. заместитель директора по УВР Директор ГБОУ ООШ с.Васильевка и директор ГБОУ ООШ с.Васильевка <br>СБОУ ООШ с.Васильевка СБОУ ООШ с.Васильевка и директор по уверенную и директор по вайона Безенчую и муниципального района Безенчукский муниципального района Безенчукский Муниципального района Самарской области<br>Самарской области (Голованова Л.Н./ Самарской области Самарской области \_\_\_\_\_\_\_\_\_\_\_\_\_\_/Голованова Л.Н./ Протокол \_\_\_\_\_\_\_\_\_\_\_\_\_\_\_\_\_\_ \_\_\_\_\_\_\_\_\_\_\_\_\_/Уханова О.М./ \_\_\_\_\_\_\_\_\_\_\_/Уханова О.М./

муниципального района Безенчукский

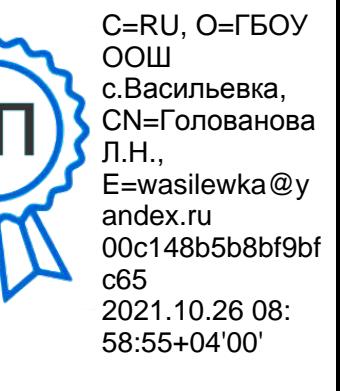

#### **ПЛАН -ГРАФИК**

#### **ИСПОЛЬЗОВАНИЯ УЧЕБНО-ЛАБОРАТОРНОГО ОБОРУДОВАНИЯ**

#### **В ОБРАЗОВАТЕЛЬНОМ ПРОЦЕССЕ**

#### **1-4 КЛАСС**

### **1- 4 класса на сентябрь 2021г**

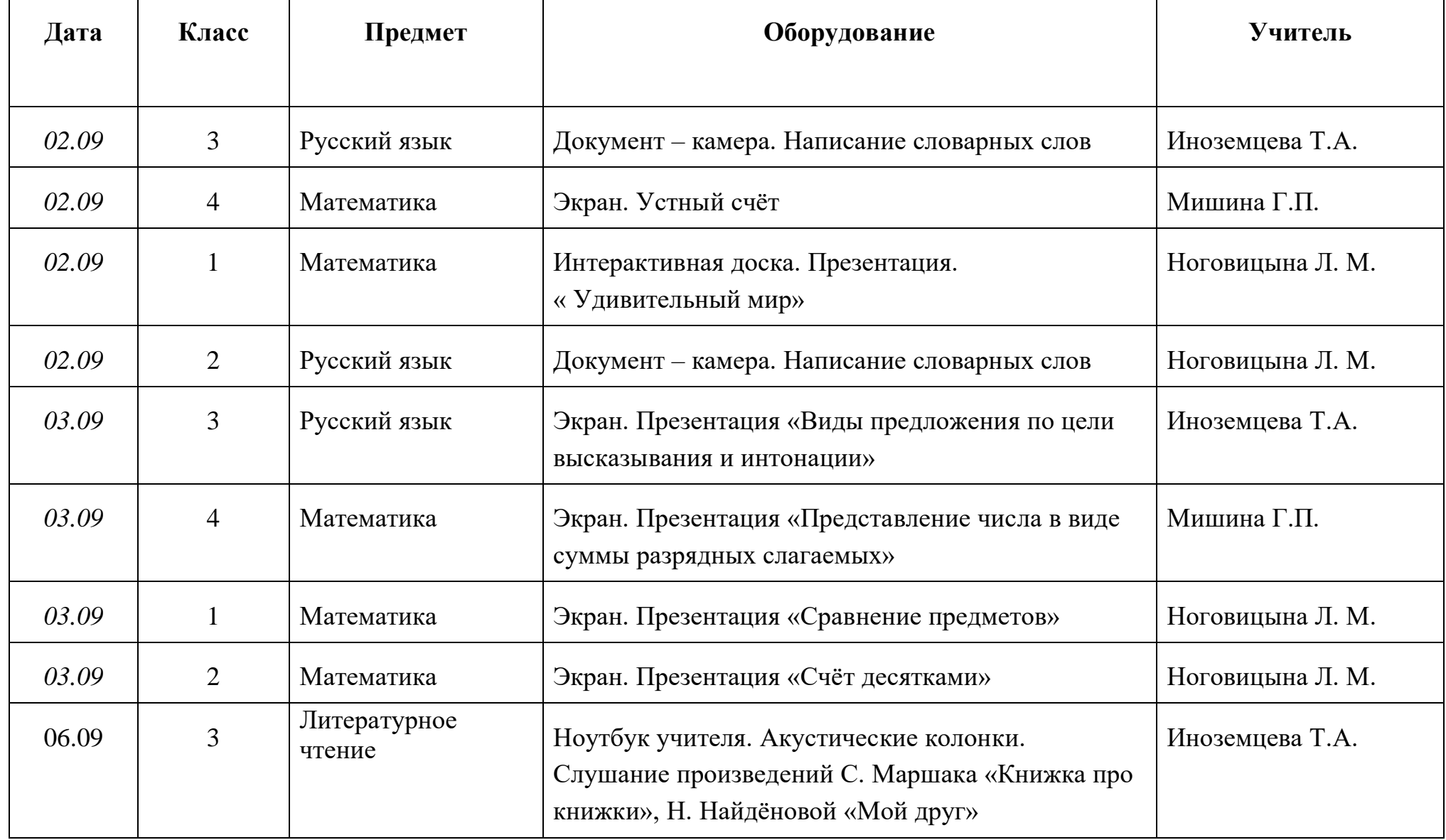

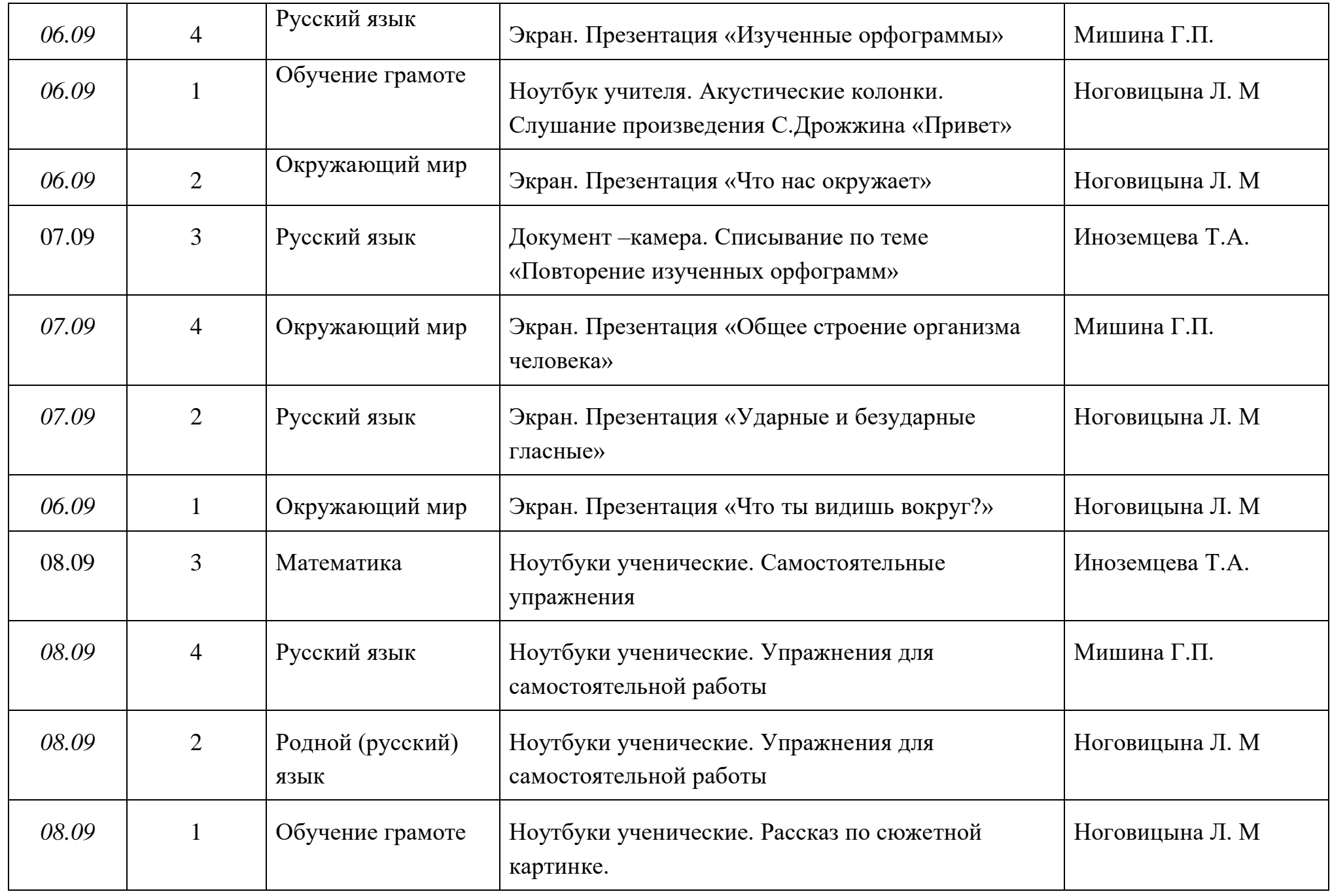

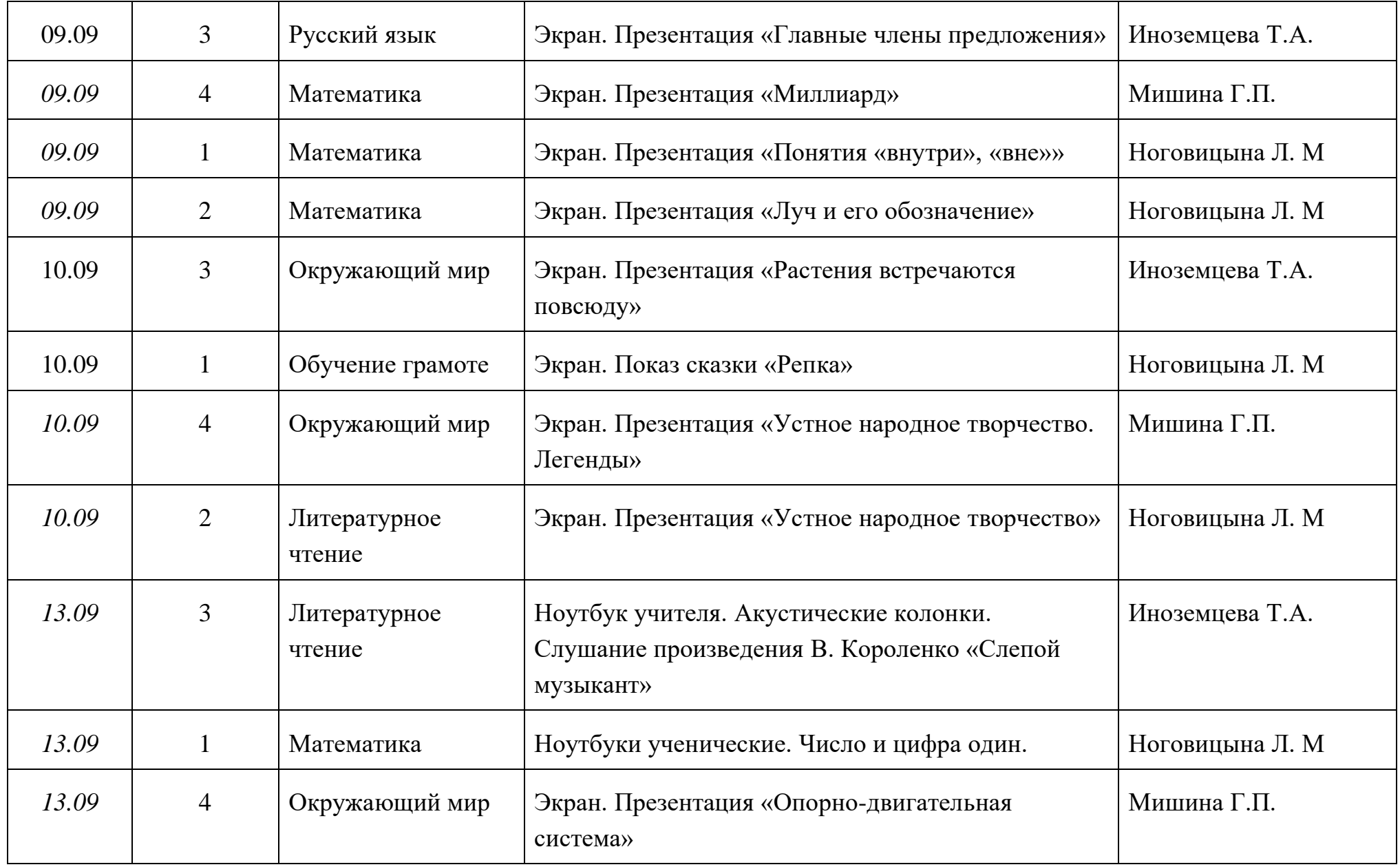

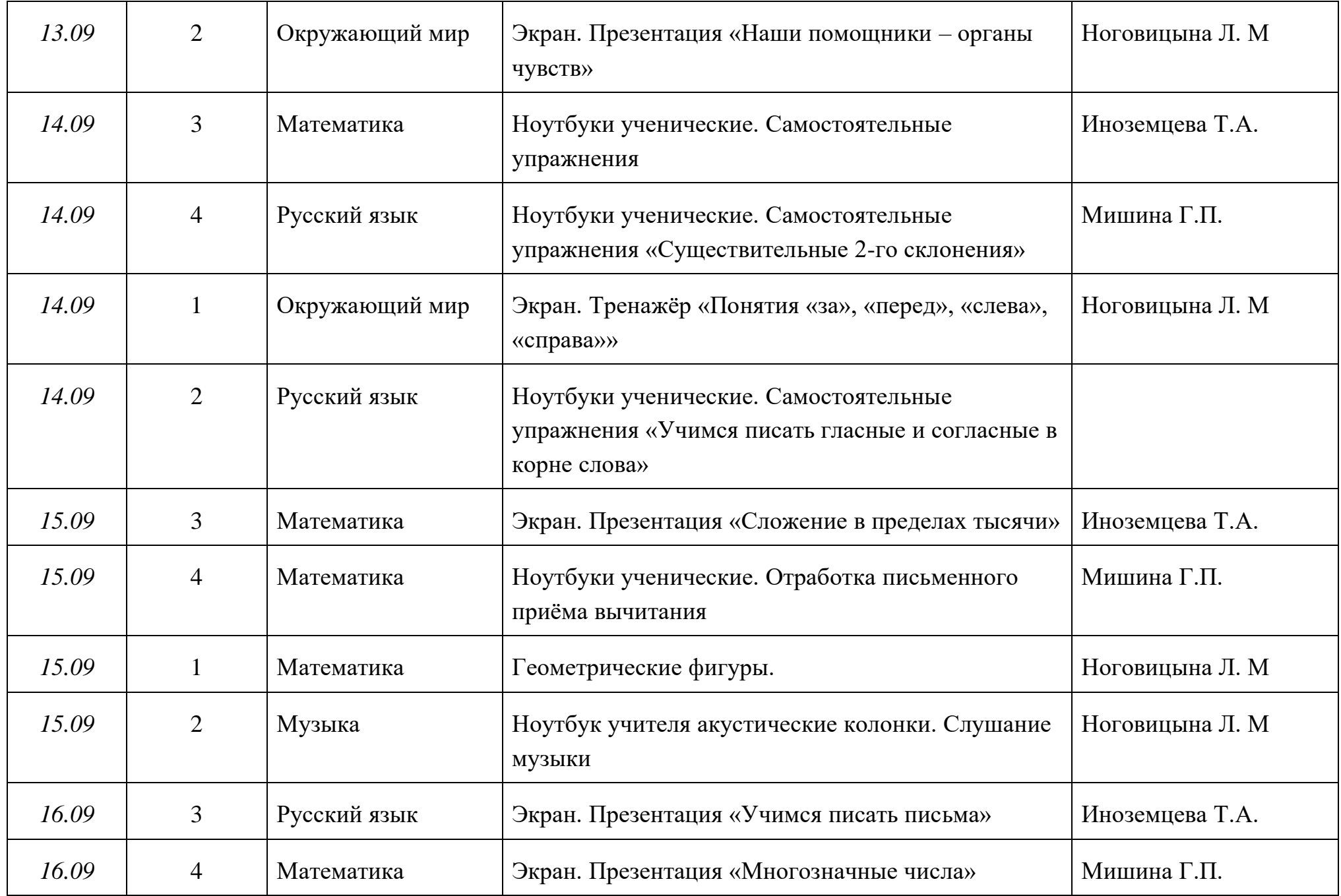

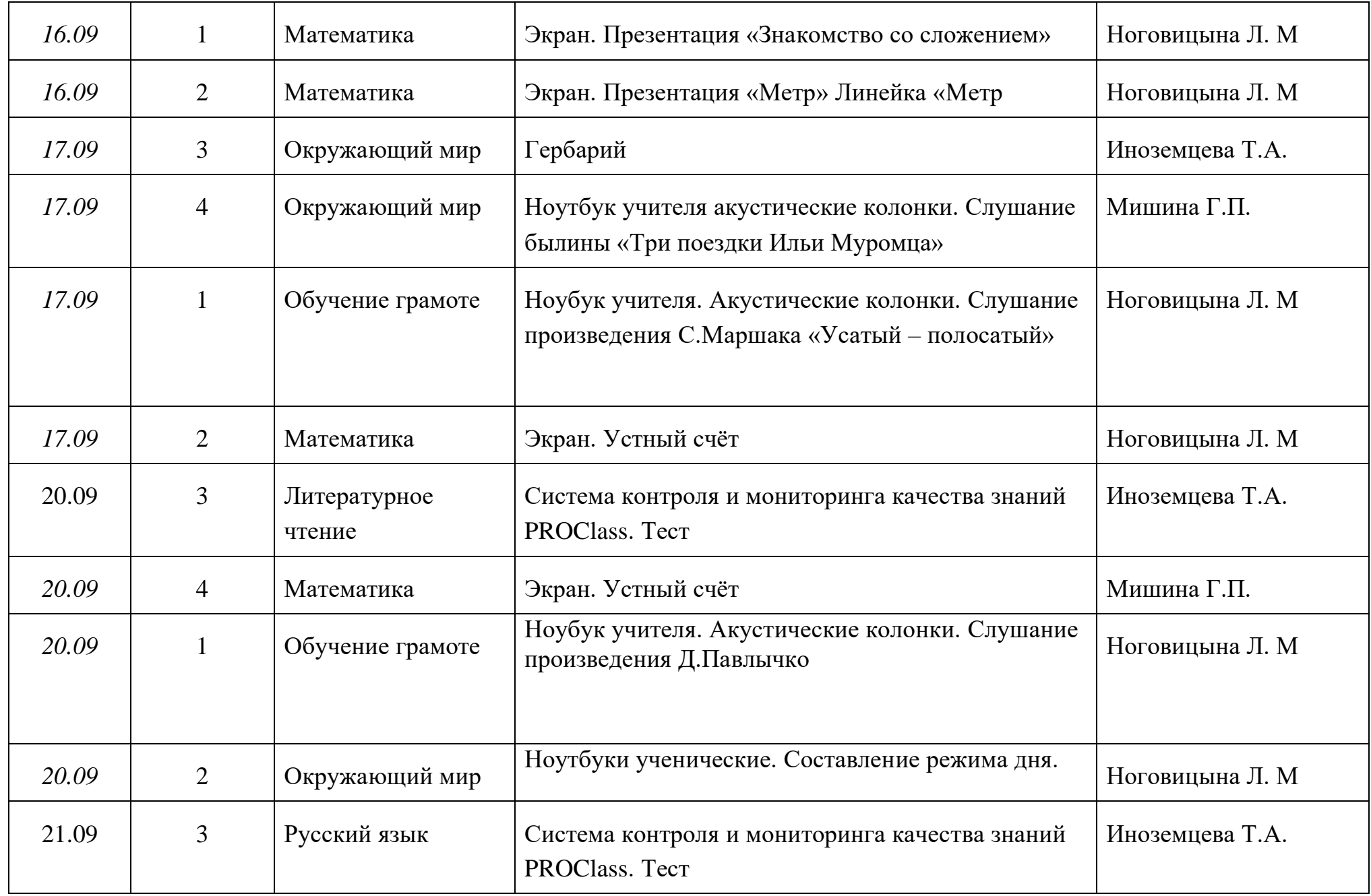

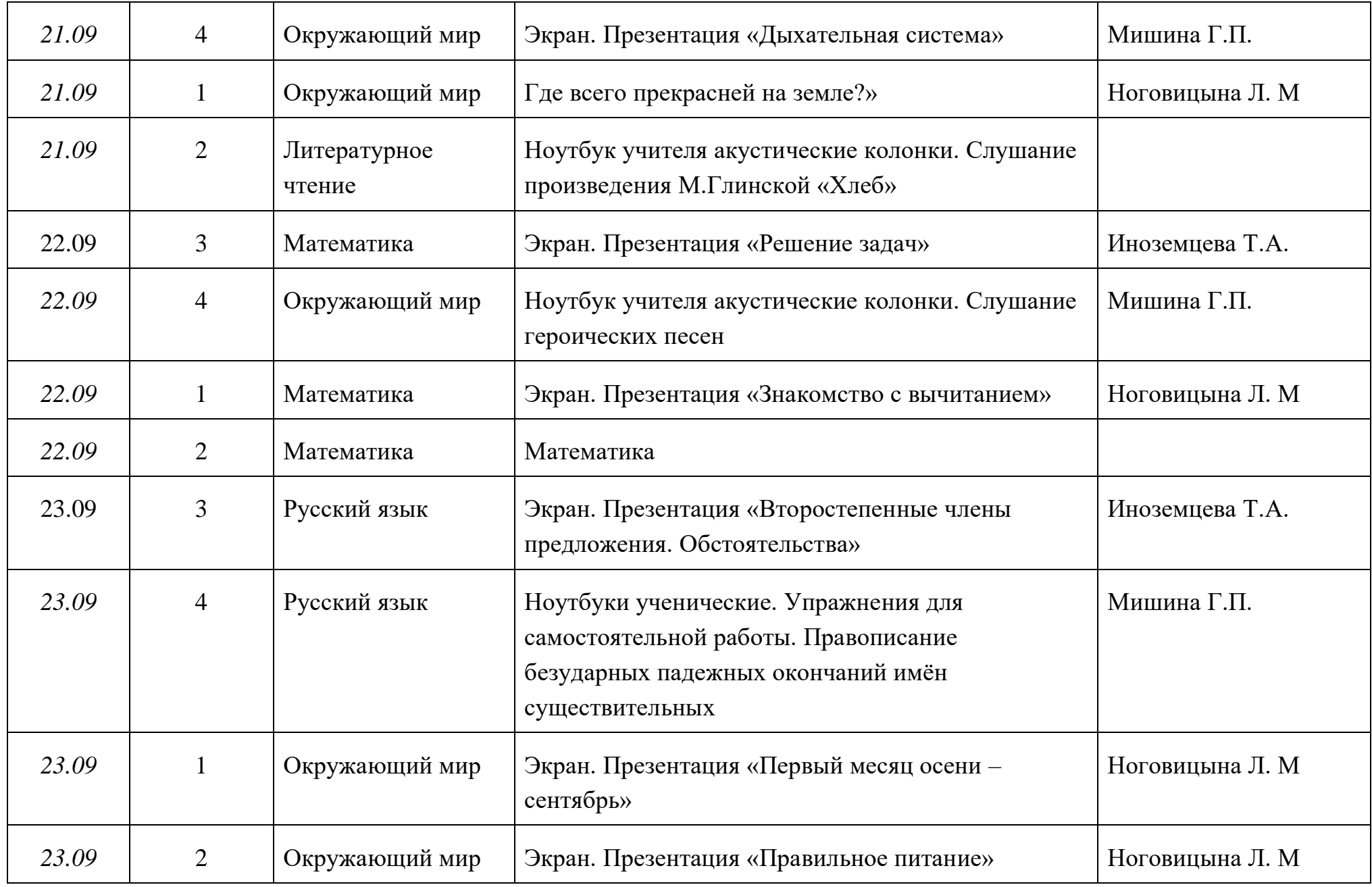

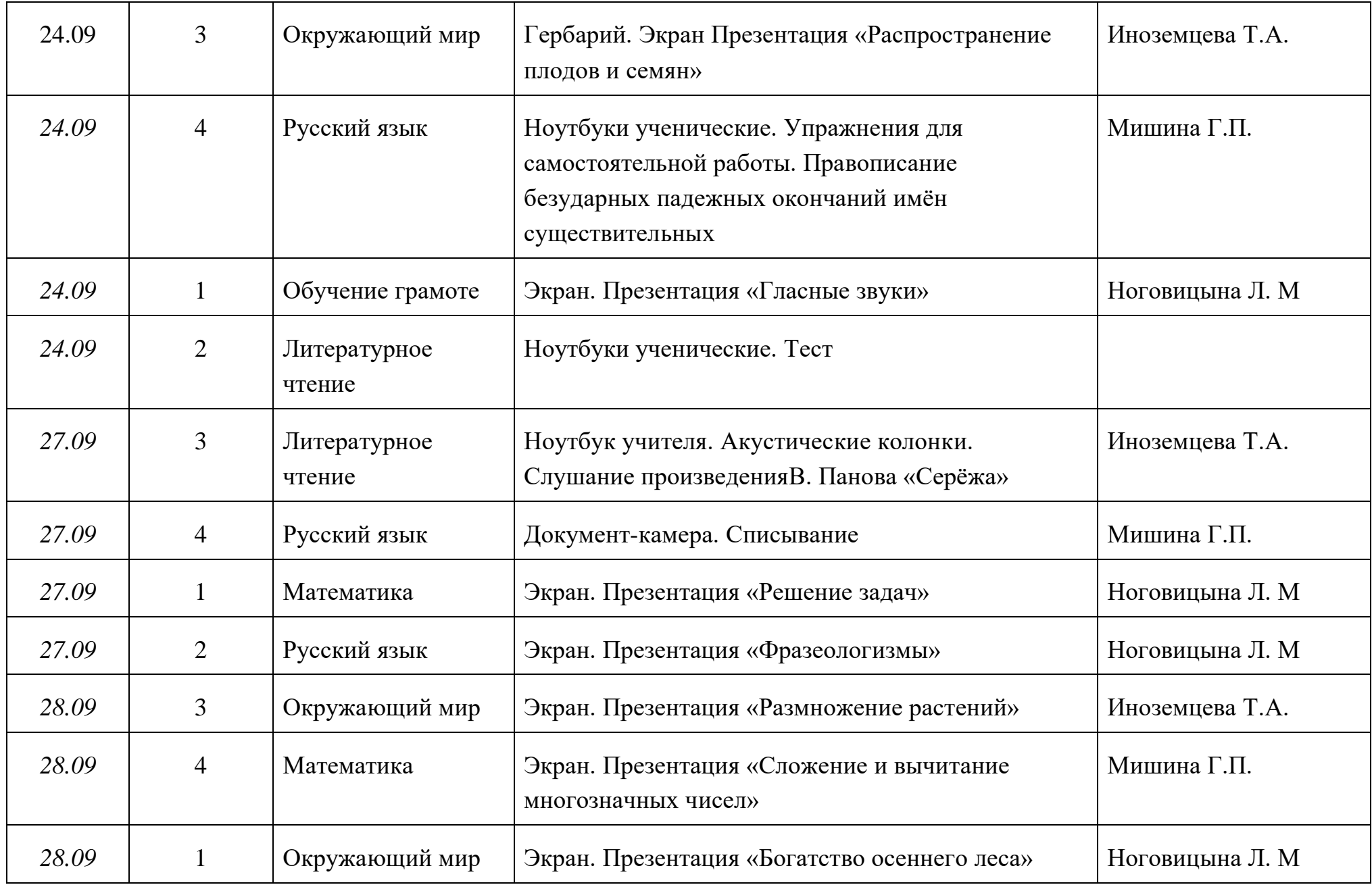

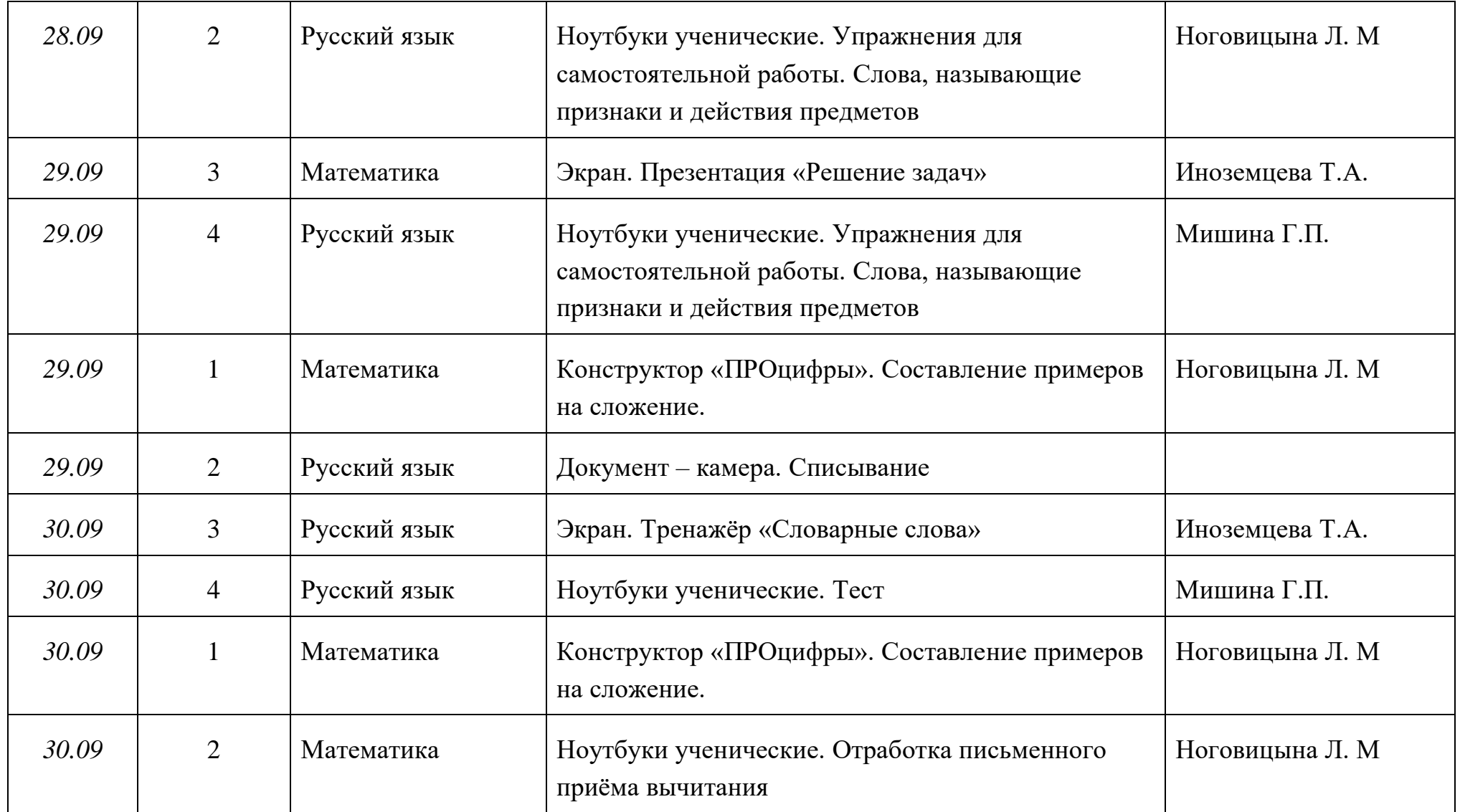

**1-4 класса на октябрь 2021г**

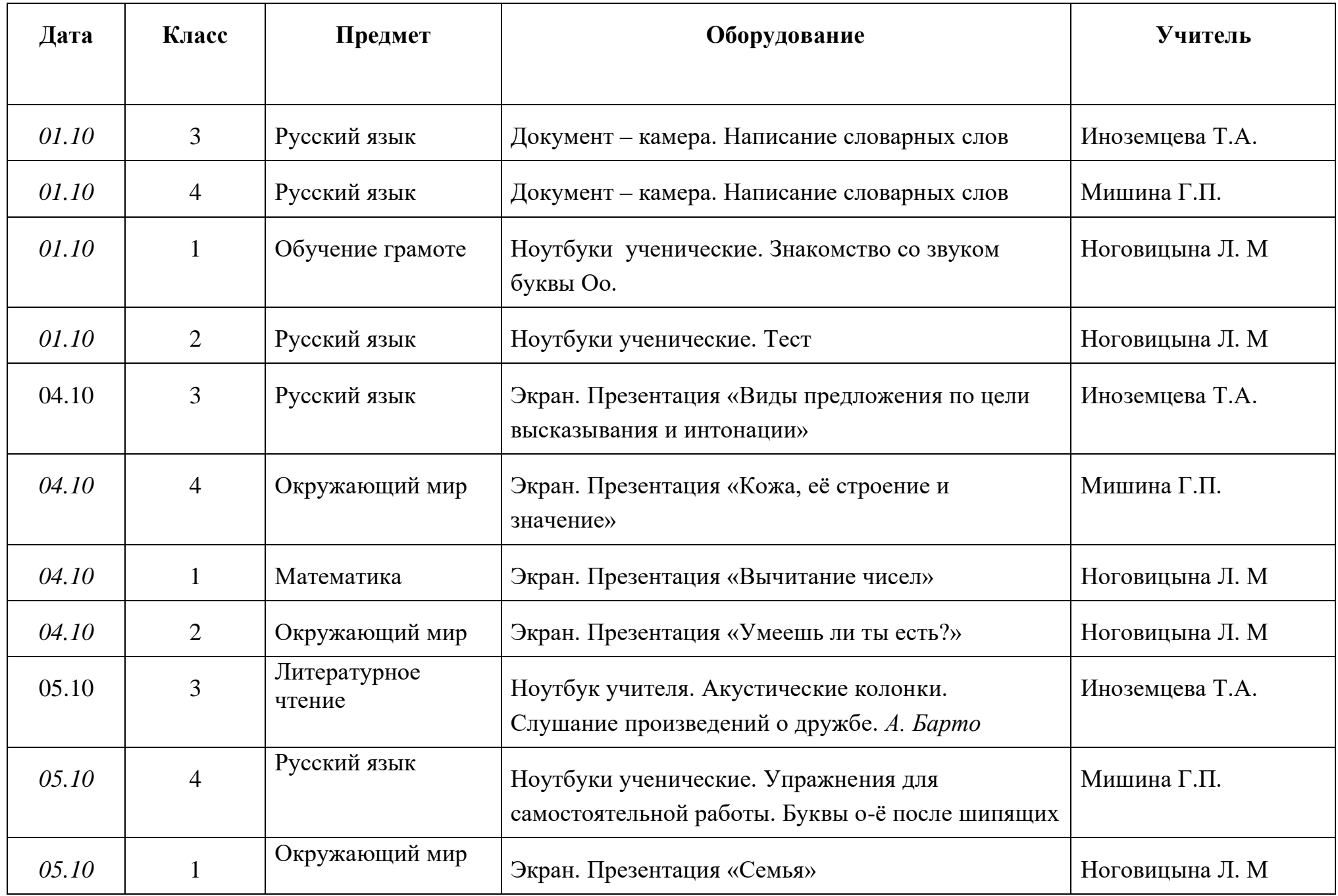

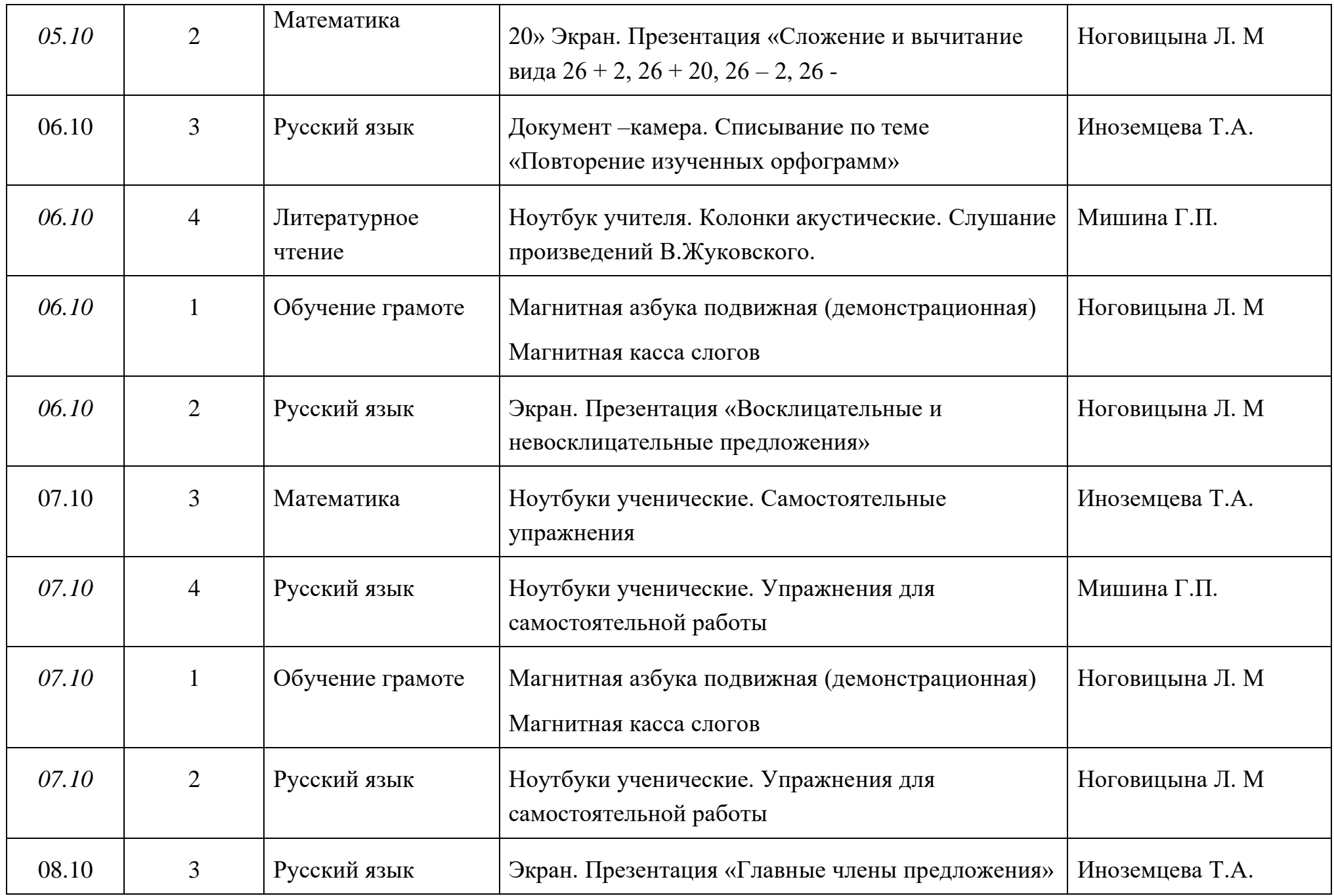

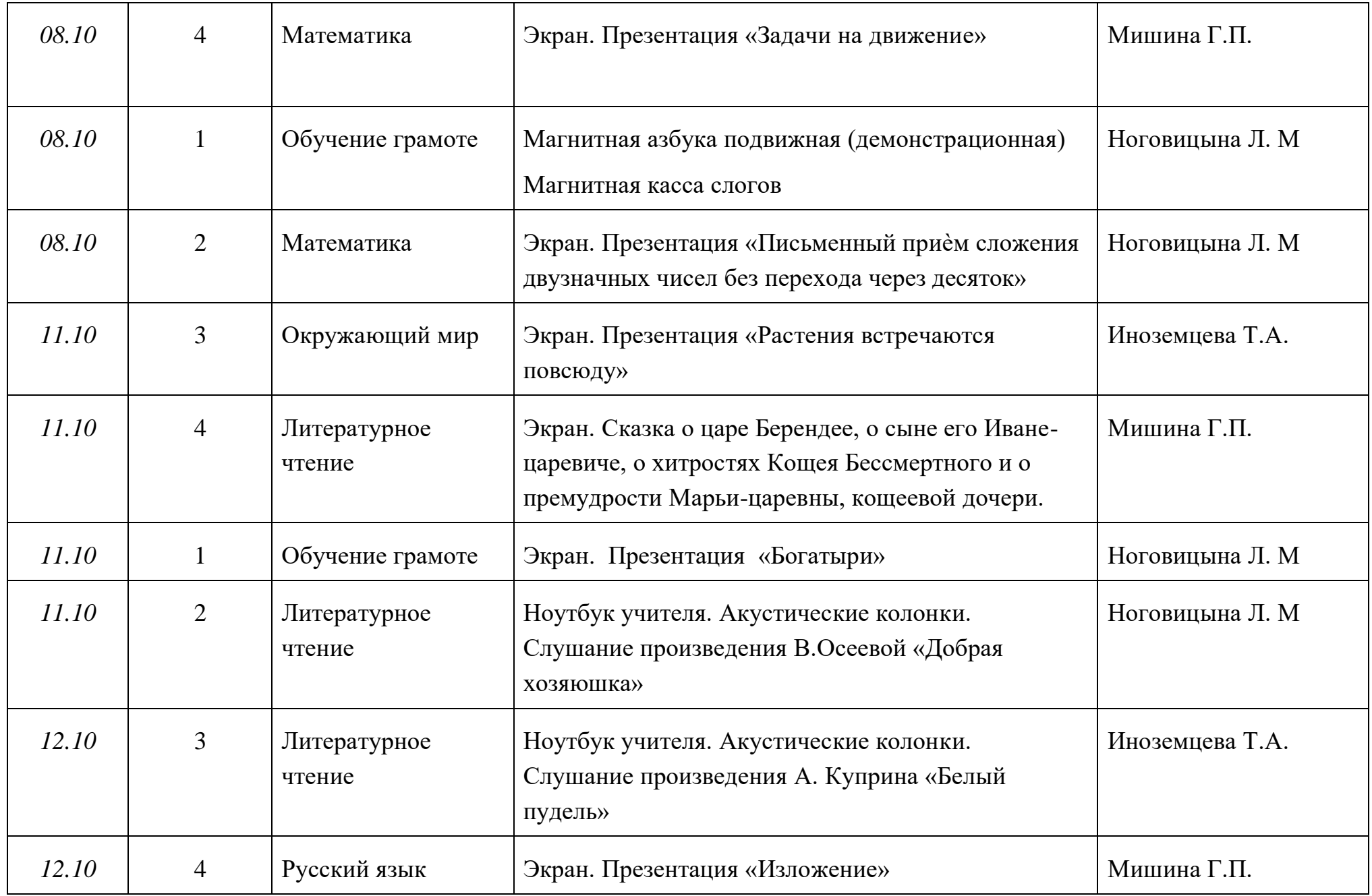

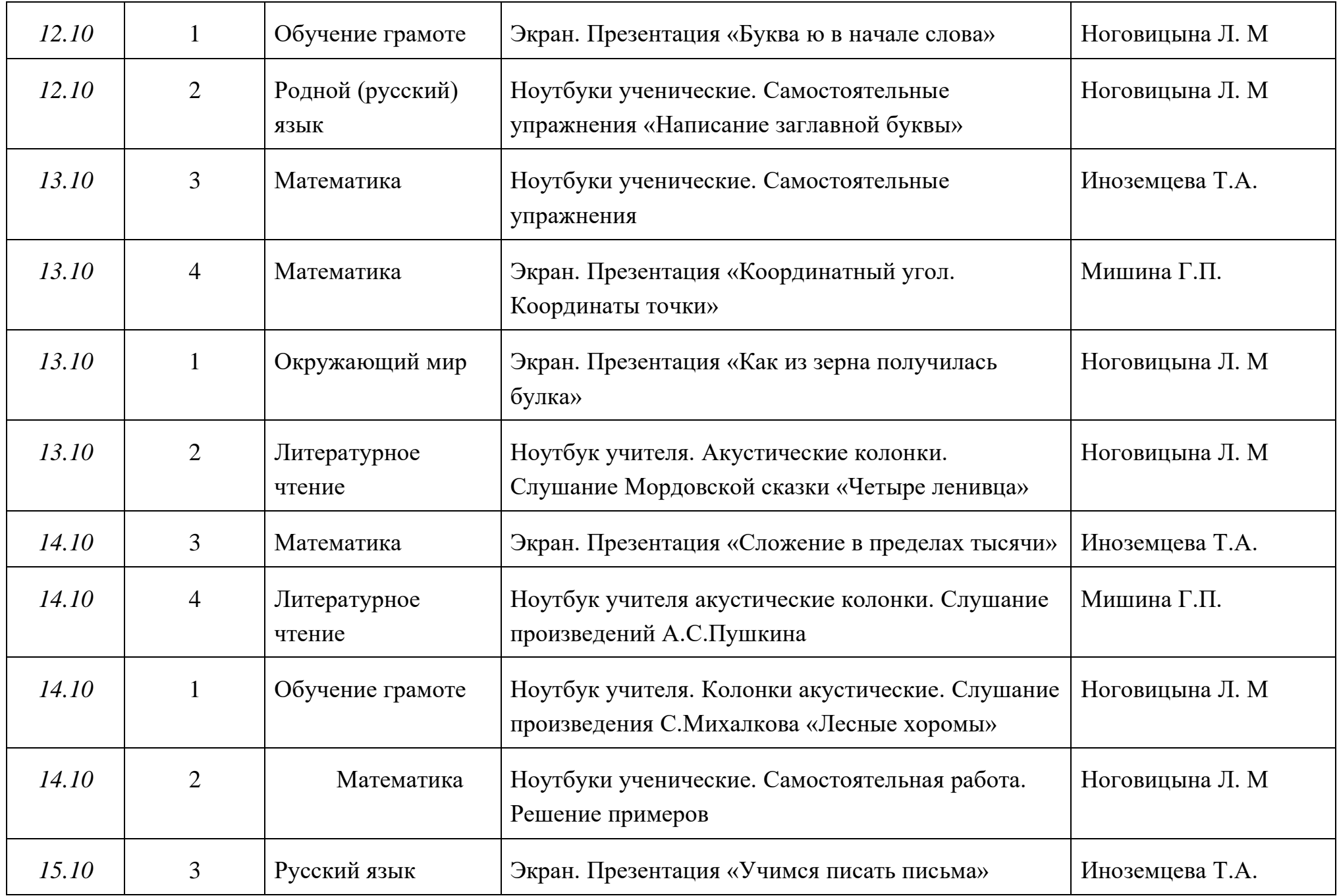

![](_page_13_Picture_161.jpeg)

![](_page_14_Picture_143.jpeg)

![](_page_15_Picture_139.jpeg)

![](_page_16_Picture_136.jpeg)

![](_page_17_Picture_129.jpeg)

# **1-4 класса на ноябрь 2021г**

![](_page_17_Picture_130.jpeg)

![](_page_18_Picture_148.jpeg)

![](_page_19_Picture_168.jpeg)

![](_page_20_Picture_147.jpeg)

![](_page_21_Picture_160.jpeg)

![](_page_22_Picture_164.jpeg)

![](_page_23_Picture_137.jpeg)

# **План-график использования учебно-лабораторного оборудования в общеобразовательном процессе 1- 4 класса на декабрь 2021г**

![](_page_24_Picture_119.jpeg)

![](_page_25_Picture_147.jpeg)

![](_page_26_Picture_142.jpeg)

![](_page_27_Picture_141.jpeg)

![](_page_28_Picture_150.jpeg)

![](_page_29_Picture_162.jpeg)

![](_page_30_Picture_164.jpeg)

![](_page_31_Picture_148.jpeg)

![](_page_32_Picture_128.jpeg)

### **1-4 класса на январь 2022г**

![](_page_32_Picture_129.jpeg)

![](_page_33_Picture_160.jpeg)

![](_page_34_Picture_150.jpeg)

![](_page_35_Picture_161.jpeg)

![](_page_36_Picture_150.jpeg)

![](_page_37_Picture_138.jpeg)

![](_page_38_Picture_163.jpeg)

### **1-4 класса на февраль 2022г**

![](_page_39_Picture_140.jpeg)

![](_page_40_Picture_164.jpeg)

![](_page_41_Picture_148.jpeg)

![](_page_42_Picture_145.jpeg)

![](_page_43_Picture_159.jpeg)

![](_page_44_Picture_161.jpeg)

![](_page_45_Picture_139.jpeg)

![](_page_46_Picture_127.jpeg)

### **1- 4 класса на март 2022г**

![](_page_46_Picture_128.jpeg)

![](_page_47_Picture_153.jpeg)

![](_page_48_Picture_149.jpeg)

![](_page_49_Picture_168.jpeg)

![](_page_50_Picture_153.jpeg)

![](_page_51_Picture_154.jpeg)

![](_page_52_Picture_145.jpeg)

![](_page_53_Picture_140.jpeg)

### **1- 4 класса на апрель 2022г**

![](_page_53_Picture_141.jpeg)

![](_page_54_Picture_160.jpeg)

![](_page_55_Picture_144.jpeg)

![](_page_56_Picture_163.jpeg)

![](_page_57_Picture_163.jpeg)

![](_page_58_Picture_157.jpeg)

![](_page_59_Picture_151.jpeg)

![](_page_60_Picture_163.jpeg)

![](_page_61_Picture_123.jpeg)

## **3, 4 класса на май 2022г**

![](_page_62_Picture_141.jpeg)

![](_page_63_Picture_141.jpeg)

![](_page_64_Picture_147.jpeg)

![](_page_65_Picture_149.jpeg)

![](_page_66_Picture_155.jpeg)

![](_page_67_Picture_67.jpeg)